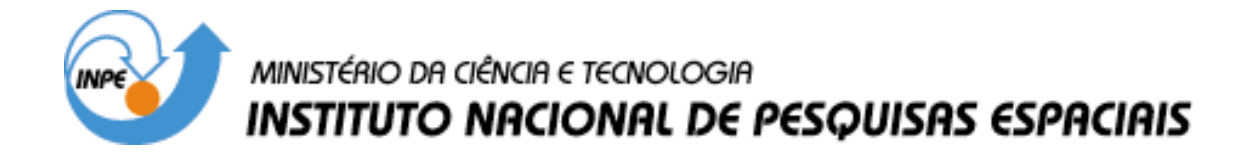

**INPE-8566-PRE/4310**

# **ÁLGEBRA DE MAPAS**

Gilberto Câmara Cláudio Clemente Barbosa João Pedro Cordeiro Eymar Lopes Ubirajara Moura de Freitas Ivan Lucena

INPE São José dos Campos 2001

### *ÁLGEBRA DE MAPAS*

*Gilberto Câmara, Cláudio Barbosa, João Pedro Cordeiro, Eymar Lopes, Ubirajara Moura de Freitas e Ivan Lucena*

#### *8.1 INTRODUÇÃO*

O que distingue um SIG de outros tipos de sistemas de informação são as funções que realizam análises espaciais. Tais funções utilizam os atributos espaciais e não espaciais das entidades gráficas armazenadas na base de dados espaciais e buscam fazer simulações (modelos) sobre os fenômenos do mundo real, seus aspectos ou parâmetros.

A partir do modelo de dados apresentado no capítulo anterior foi estabelecida uma taxonomia para as diversas operações de análise geográfica, que serão divididas em: *operadores sobre geo-objetos, operadores sobre geo-campos, operadores de transformação entre geo-campos e geo-objetos e operadores mistos entre geoobjetos e geo-campos.* Esta análise permitirá obter um entendimento formal sobre a natureza das operações em Geoprocessamento.

A literatura especializada apresenta um grande número de artigos sistematizando as operações em um SIG, como Goodchild (1987), Maguire and Dangermond (1991) e Burrough e McDonnell(1998).

Os trabalhos da literatura abordam o problema de duas perspectivas distintas: operações de consulta sobre geo-objetos (Egenhofer, 1994) e operações de manipulação sobre geo-campos (Tomlin, 1990), sem unificar as duas visões.

A caracterização adotada neste trabalho é inédita, pois deriva-se da diferenciação explícita entre geo-objetos e geo-campos. Isto tem conseqüências importantes, já que permite compreender melhor a natureza de cada operador. Sobretudo, este trabalho procurar traçar uma ponte entre as duas visões tradicionais de operações geográficas (baseadas em entidades e baseadas em campos), sempre buscando uma visão integradora dos processos de análise espacial.

Devido à variedade de usos de Geoprocessamento, o critério utilizado neste trabalho foi baseado em aspectos práticos. Foram analisadas as operações disponíveis nos principais SIGs do mercado (e.g. ARC/INFO, MGE, SGI, SPANS, SPRING) e levou-se em conta a experiência prática do INPE e de seus parceiros no uso de sistemas de informação geográfica (veja-se, por exemplo, Assad e Sano, 1999).

### *8.2 OPERAÇÕES SOBRE GEO-CAMPOS*

São descritas a seguir as operações sobre GEO-CAMPOS e suas especializações TEMÁTICO, NUMÉRICO e DADO\_SENSOR\_REMOTO, que podem ser classificados como pontuais, de vizinhança e zonais (Tomlin, 1990).

### *8.2.1 OPERAÇÕES PONTUAIS*

As operações pontuais geram como saída um geo-campo cujos valores são função apenas dos valores dos geo-campos de entrada em cada localização correspondente. Podem operar apenas sobre um campo (e.g, *fatiar* um modelo numérico de terreno, *classificar* uma imagem) ou realizar intersecções entre conjuntos espaciais (e.g. *operações booleanas* entre mapas temáticos)<sup>1</sup>.

Dependendo dos domínios e contradomínios dos mapas de geo-campos, diferentes possibilidades podem ser consideraradas:

- *operações unárias*: a entrada é um único geo-campo. Também são chamadas *operações de transformação*, pois a operação equivale a um mapeamento entre os contradomínios dos campos de entrada e saída;
- *operações booleanas*: são utilizadas em análise espacial qualitativa e geram um TEMÁTICO a partir de regras aplicadas a geo-campos (que podem ser instâncias de TEMÁTICO, NUMÉRICO ou DADO\_SENSOR\_REMOTO). As regras especificam o conjunto de condições a serem satisfeitas para cada tema de saída;

 $\overline{a}$ 

<sup>&</sup>lt;sup>1</sup>Estas operações podem involver modificação da topologia (e.g. uma reclassificação é usualmente combinada com uma junção topológica)*.*

• *operações matemáticas*: funções aritméticas, logarítmicas e trigonométricas, aplicadas a MNTs e a DADO\_SENSOR\_REMOTO. Podem gerar MNT, DADO\_SENSOR\_REMOTO ou TEMÁTICOS.

Dentre os operadores matemáticos, vale destacar as seguintes subclasses:

- *operações de processamento de dados de sensoriamento remoto*: subclasse de operadores matemáticos onde a entrada é um DADO\_SENSOR\_REMOTO e a saída é um DADO\_SENSOR\_REMOTO;
- *operações de classificação de dados de sensoriamento remoto*: subclasse importante dos operadores matemáticos onde a entrada é uma instância da classe DADO\_SENSOR\_REMOTO e a saída é um TEMÁTICO.

A tabela 5.1 descreve os principais tipos de operações pontuais unárias (também chamados operações de transformação).

### TABELA 5.1

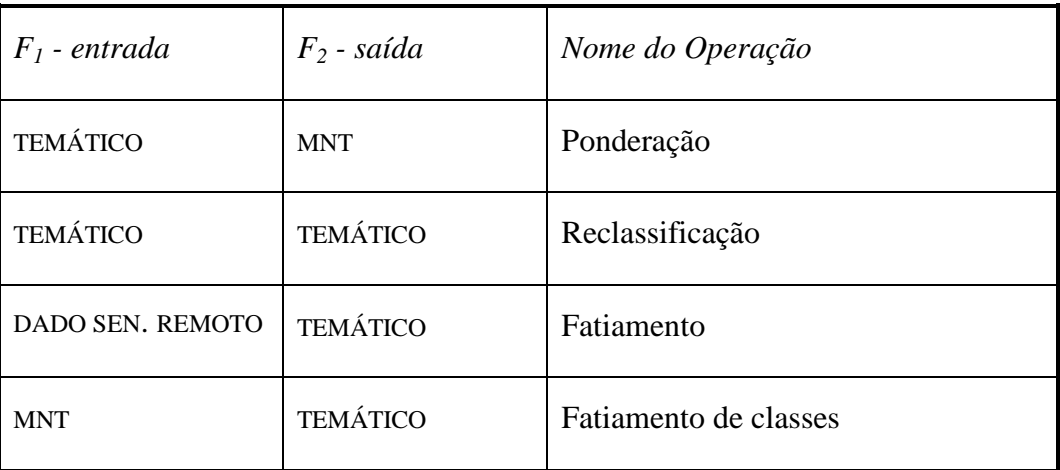

## OPERAÇÕES DE TRANSFORMAÇÃO

Alguns exemplos de operações de transformação:

- "reclassificar um mapa de vegetação com as classes {Floresta Ombrófila Densa, Floresta Ombrófila Aberta, Floresta Ombrófila Mista, Floresta Estacional Semidecidual, Floresta Estacional Decidual } em um mapa com as classes {Floresta Densa, Floresta Estacional}";
- "obter um mapa hipsométrico a partir de um mapa de altimetria com o mapeamento {  $(0.300m) \rightarrow$  Planície,  $(300-500m) \rightarrow$  Planalto,  $(>500m) \rightarrow$ Serras}".

#### *8.2.1.1 PONDERAÇÃO*

A Figura 5.1 mostra um exemplo da operação de ponderação (conversão de um mapa de solos em um mapa de solos ponderado). Neste caso,  $V_1 = \{$  Le, Li, Ls, Aq }, *V2*=[0.0,1.0] e a transformação é o conjunto de pares ordenados {(Le→0.60),  $(Li\rightarrow 0.20)$ ,  $(Ls\rightarrow 0.35)$ ,  $(Aq\rightarrow 0.10)$ .

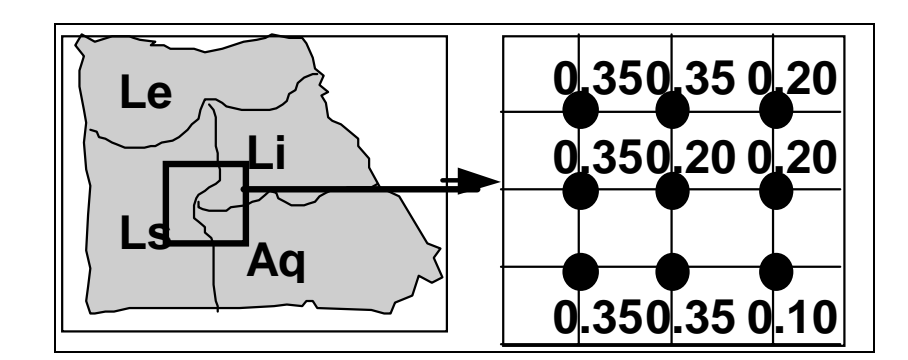

Figura 5.1 - Exemplo de operação de ponderação.

### *8.2.1.2 FATIAMENTO EM CLASSES*

A Figura 5.2 mostra um exemplo de um operação de fatiamento em classes (conversão de um MNT em um TEMÁTICO) onde um mapa de declividade em graus é convertido para um mapa de classes de declividade a partir da transformação { (0- 9%) → "baixa"; (10-19%)→"média"; (acima de 20) → "alta"}.

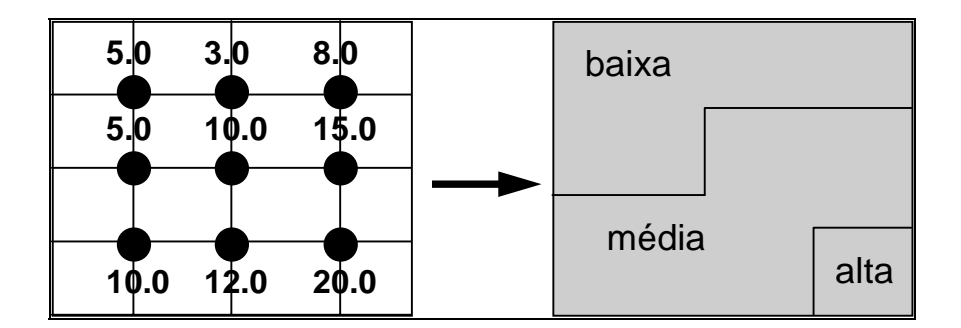

Figura 5.2 - Exemplo de operação de fatiamento em classes.

### *8.2.1.3 OPERAÇÃO BOOLEANA*

Estas funções utilizam operadores lógicos (boleanos) e permitem realizar cruzamentos entre dois ou mais planos de informação. A operação lógica do tipo A AND B retorna todos os elementos contidos na intersecção entre A e B; A NOT B retorna somente os elementos contidos exclusivamente em A; A OR B retorna todos elementos contidos tanto em A como em B; A XOR B retorna todos os elementos contido em A e B não incluídos na intersecção de A e B.

O apelo da abordagem *Booleana* é a sua simplicidade e fácil aplicação, com a combinação lógica de mapas em um SIG diretamente análoga ao tradicional método de sobreposição empregado nas mesas de luz. Porém, na prática pode não ser apropriado atribuir igual importância para cada um dos critérios combinados, as evidências precisam ser pesadas dependendo da sua relativa importância (Bonham-Carter, 1994).

Como exemplo de *operação booleana*, tome-se o caso de determinar um mapa de aptidão agrícola a partir dos mapas de solo, declividade, precipitação e do conjunto hipotético de regras expresso na tabela abaixo.

#### TABELA 5.2

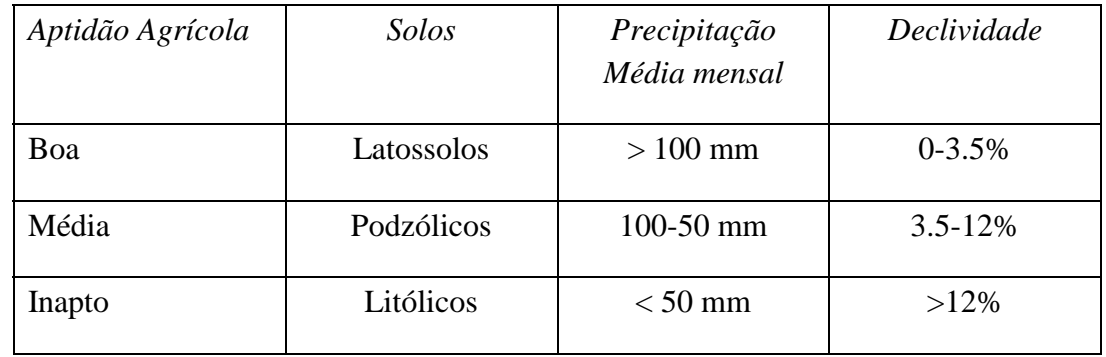

#### REGRAS PARA APTIDÃO AGRÍCOLA

#### *8.2.1.4 OPERAÇÃO MATEMÁTICA*

Como exemplo de *operação matemática*, tome-se a Figura 5.3, onde *f1* é um mapa de solos ponderado e *f2* é um mapa de declividade (a declividade é o módulo das derivadas parciais da altimetria). A operação

$$
\lambda_{\text{new}}(p) = \lambda_1(p) + 1/\lambda_2(p)
$$

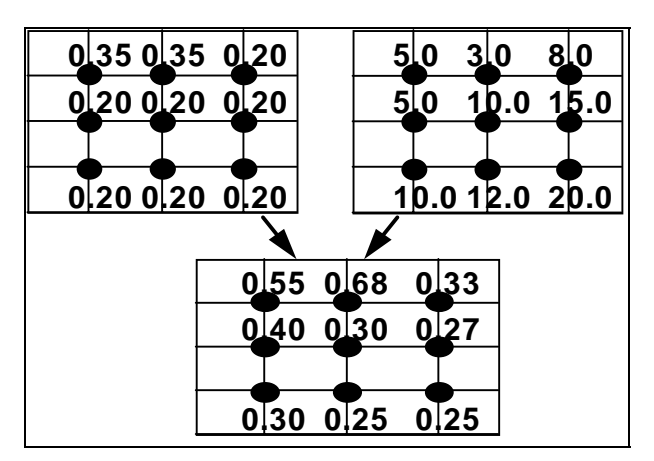

poderia ser utilizada como passo intermediário ao se calcular um mapa de adequação de solos (quanto maior o valor, mais adequado).

Figura 5.3 - Exemplo de uma operação matemática.

## *8.2.2 OPERAÇÕES DE VIZINHANÇA*

Nesta classe de operações, dado um geo-campo, computa-se o geo-campo de saída com base na dimensão e forma de uma vizinhança em torno de cada localização *p*. Exemplos incluem:

- cálculos de valores *mínimo, máximo, médio, modal* para uma vizinhança em torno de um ponto;
- *filtros* para processamento de DADO\_SENSOR\_REMOTO;
- *métodos de interpolação espacial* para MNT (como médias por vizinho mais próximo);
- *mapas de declividade e exposição* para MNT;
- *índices de diversidade* para TEMÁTICO (onde o valor de saída está associada ao número de vizinhos de um ponto de entrada de uma classe que pertencem a classes distintas).

Como exemplo de operação de vizinhança, tome-se o caso da estimação da diversidade de vegetação de uma região, computado a partir de uma vizinhança 3 x 3 em torno de cada ponto. A idéia é que a diversidade seja maior em áreas de contato ecológico entre regiões homogêneas. A Figura 4.4 apresenta um mapa de vegetação e mostra a estimativa de diversidade computada para uma parte do mapa.

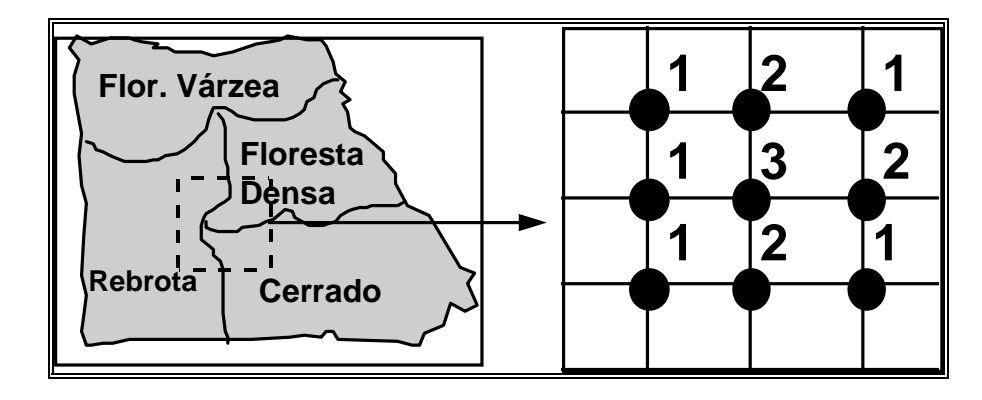

Figura 4.4 - Exemplo de operação de "estimativa de diversidade".

## *8.2.3 OPERAÇÕES ZONAIS*

As operações *zonais* são definidas sobre regiões específicas de um geocampo de entrada, onde as restrições são fornecidas por outro geo-campo temático. Um exemplo seria: "dado um mapa de solos e um mapa de declividade da mesma região, obtenha a declividade média para cada tipo de solo".

Estas operações são sempre definidas sobre geo-campos das classes MNT ou DADO SENSOR REMOTO. Como a restrição desta operação pode ser um TEMÁTICO ou CADASTRAL, considerar-se-ão duas definições distintas. Nesta seção, apresenta-se o caso de operações zonais onde a restrição é um TEMÁTICO. O segundo caso será discutido na seção "Operações Mistas".

No caso de operadores zonais, um geo-campo temático é utilizado para definir uma região de interesse aonde é computada a função. Os operadores zonais incluem:

- *média, máximo e mínimo* e *desvio padrão* dos valores sobre uma região especificada;
- *índice de variedade* dos valores, onde cada valor no mapa de saída será computado a partir do número de valores diferentes do geo-campo de entrada que pertencem a uma mesma região zonal.

Considere-se, por exemplo, a operação MÁXIMO ZONAL, onde se toma um TEMÁTICO como restrição sobre um MNT, e se retorna o maior valor do MNT para cada tema (vide Figura 5.4).

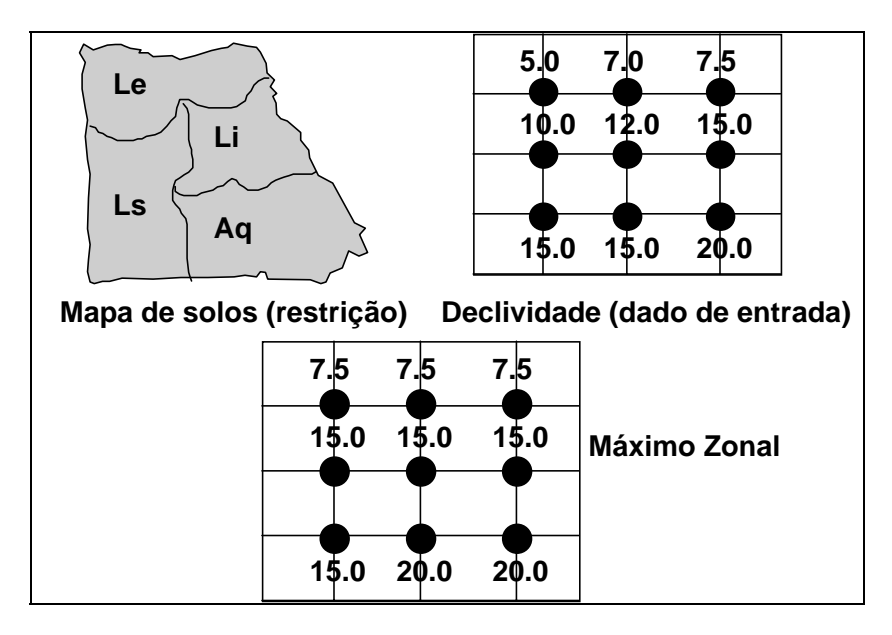

Figura 5.4 - Operação de máximo zonal.

A importância teórica das operações zonais é dupla: permite materializar num SIG os conceitos de unidade de paisagem (Bertrand, 1981; Tricart, 1977; Tricart e KiewietdeJonge, 1992) e área-unidade (Hartshorne, 1978) e permite a ligação entre dados do meio físico-biótico e dados sócio-econômicos, essencial para estudos de ordenação do território.

Alternativamente aos procedimentos manuais e de forma análoga ao exemplo anterior, uma operação de *média zonal* pode ser conveniente na determinação da vulnerabilidade natural à erosão (Crepani et al, 1996) ou da fragilidade (Ross, 1990) das "unidades de paisagem" ou das "unidades territoriais básicas" mapeadas a partir das imagens de satélites. Toma-se o geo-campo temático ou cadastral "unidade de paisagem" como restrição sobre geo-campos numéricos (MNT), que por sua vez, são resultantes de ponderações sobre os geo-campos temáticos de geologia, geomorfologia, solos, vegetação e clima. Obtém-se com o resultado um geo-campo numérico, cujo valor médio para cada "unidade de paisagem" mapeada representa sua vulnerabilidade ou fragilidade natural. Este geo-campo numérico (MNT) pode ser "fatiado" em classes de vulnerabilidade (muito alta, alta, média, baixa e muito baixa), obtendo-se um geo-campo temático.

### *8.3 RELACIONAMENTOS ESPACIAIS ENTRE GEO-OBJETOS*

Em nosso modelo, os geo-objetos estão sempre associados a representações gráficas 2D (*pontos, linhas e regiões*). Como as operações da álgebra de geo-objetos podem envolver restrições espaciais, será fundamental caracterizar os relacionamentos espaciais, que podem ser divididos em (Güting, 1994):

- *relacionamentos topológicos*, tais como "dentro de" e "adjacente a", invariantes a transformações biunívocas e bicontínuas (como as de escala, translação e rotação);
- *relacionamentos métricos*, derivados das operações de *distância* e *direção*. O cálculo destas operações pressupõe sempre a existência de um espaço métrico, o que pode não ser sempre o caso.

A definição de um conjunto mínimo de operadores é objeto de muito debate na literatura:

- Freeman (1975) define um conjunto de 13 operadores: "à esquerda de", "à direita de", "acima" (mais alto que, sobre), "abaixo" (sob), "atrás", "próximo a", "longe de", "ao lado de" (adjacente a), "tocando", "dentro de", "fora de", "entre";
- Egenhofer (1994) usa "disjunto", "encontram", "igual", "dentro de", "contém", "cobre", "coberto por" e "sobreposição".

Devido à variedade de propostas, o esforço para formalizar os relacionamentos espaciais é parte fundamental da proposta de uma álgebra de geoobjetos para um conjunto bem-definido de objetos geográficos (casos "simples" de regiões sem buracos e linhas contínuas).

#### *8.3.1 ANÁLISE DE RELACIONAMENTOS TOPOLÓGICOS*

Apresenta-se nesta seção uma análise dos relacionamentos topológicos entre elementos do tipo ponto-linha-área. Utilizam-se os termos propostos por Clementini et al. (1993) que, a partir da análise das configurações possíveis entre os elementos ponto-linha-área, propõem cinco nomes para os relacionamentos topológicos: *toca, dentro de, cruza, sobrepõe* e *disjunto*. Diz-se que um conjunto de pontos ω1 *toca* outro conjunto  $ω_2$  se a única coisa em comum entre eles está contida na união de suas fronteiras, como ilustram os exemplos da Figura 5.5.

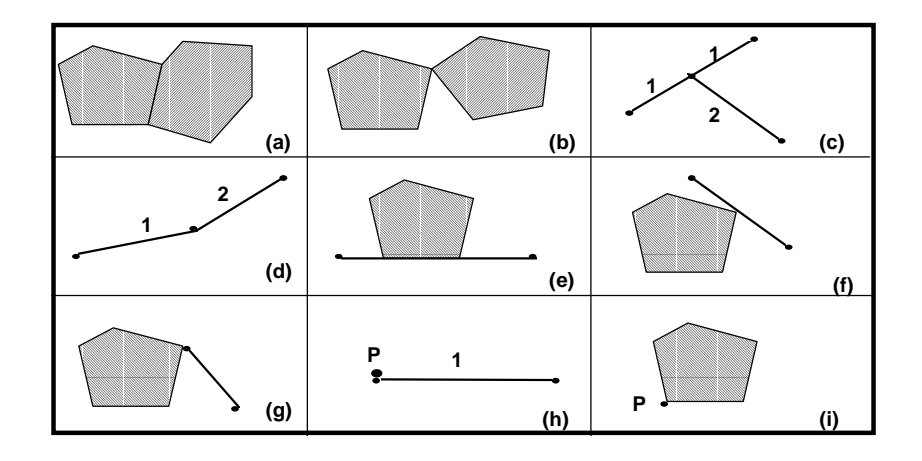

Figura 5.5 - Exemplos de situações topológicas que ilustram o relacionamento *toca*, no caso de duas áreas (a, b), duas linhas (c, d), linha e área (e, f, g), um ponto e uma linha (h) e um ponto e uma área (i). Adaptado de Clementini et al. (1993).

Diz-se que um conjunto de pontos  $\omega_1$  *está dentro de* outro conjunto  $\omega_2$ quando a intersecção dos dois conjuntos de pontos é o próprio  $\omega_1$  (vide Figura 5.6).

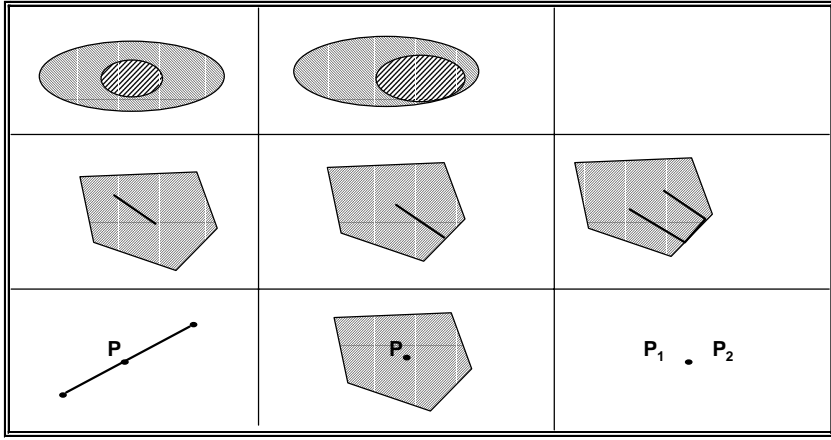

Figura 5.6 - Exemplos do relacionamento "dentro de" (contido em).

Duas linhas se *cruzam* se sua intersecção ocorre em ponto interno de ambas (note-se que a interseção de seus pontos limites será definida como *toca*); de forma similar, uma linha cruza uma área se o interior da linha está parcialmente interno e parcialmente externo a esta área. Veja-se os exemplos da Figura 5.7.

Diz-se que dois conjuntos de pontos ω1 e ω2 possuem *sobreposição* quando o resultado de sua intersecção é uma figura da mesma dimensão de ambos. Este relacionamento é aplicável apenas a casos de elementos homogêneos. Vejam-se os exemplos da Figura 5.7.

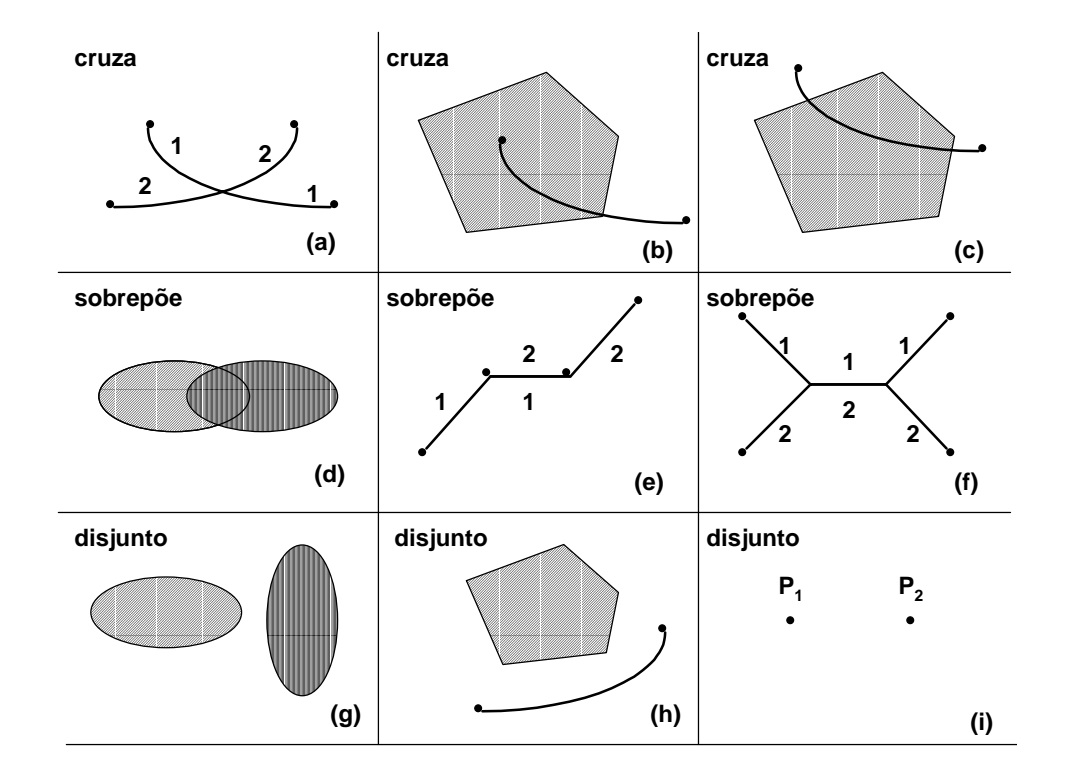

Duas figuras são *disjuntas* se sua intersecção é vazia (vide figura 5.7).

Figura 5.7 - Exemplos de relacionamentos:

- 1. *Cruza* entre duas linhas (a), linha e área (b, c).
- 2. *Sobrepõe* entre duas áreas (d), duas linhas (e, f).
- 3. *Disjunto* entre duas áreas (g), linha e área (h), dois pontos (i). (Adaptado de Clementini et al. (1993))

## *8.4 OPERAÇÕES SOBRE GEO-OBJETOS*

Pode-se definir as seguintes operações sobre geo-objetos:

- 1. *restrições sobre atributos*: computados em função das atributos de entidades espaciais (e.g. "selecione todas as cidades de Alagoas com mortalidade infantil maior que 10% ");
- 2. *restrições espaciais:* derivados a partir dos relacionamentos *topológicos* das entidades geográficas (e.g. "dê-me todas as escolas municipais do bairro Jardim Satélite"), de *direção* ("ao norte de", "acima de") ou *métricos* (e.g. "dê-me todas as escolas a menos de 500 m da Via Dutra");
- 3. *propriedades de geo-objetos*: os resultados correspondem a predicados de um geo-objeto ou de um conjunto de geo-objetos (e.g. "calcule a média do valor venal das casas do bairro Jardim Esplanada" ou "indique o caminho ótimo para o ônibus que vai do Centro ao Jardim Uirá").

Estas operações utilizam as primitivas definidas anteriormente: as relações topológicas *toca, dentro de, disjunto, cruza e sobrepõe***,** as relações métricas unárias (comprimento, área, perímetro) e binárias (distância, direção).

## *8.4.1 SELEÇÃO POR ATRIBUTOS*

O operador de seleção por atributos sobre um conjunto de geo-objetos *GO*, dada uma restrição baseada apenas nos atributos descritivos de *GO*, gera como resultado um sub-conjunto *GO'* ⊂ *GO,* cujos membros satisfazem a restrição.

Esta é uma operação semelhante à seleção da álgebra relacional, como indica o exemplo: "Recupere as cidades do Estado de São Paulo com população entre 100.000 e 500.000 habitantes".

## *8.4.2 SELEÇÃO ESPACIAL*

Para definir as operações de consulta espacial, é necessário lançar mão do conceito de predicado espacial. Dados uma região geográfica *R*, um conjunto de geoobjetos *GO* e um mapa cadastral que mapeia objetos de *GO* em *R*, um *predicado espacial* é uma restrição espacial definida através de um relacionamento topológico (*dentro de, toca, cruza, subrepõe* e *disjunto*) ou de um relacionamento métrico (*distância*).

Intuitivamente, os predicados espaciais utilizados nas operações envolvendo geo-objetos são assertivas do tipo "rio que cruza o município de São José dos Campos, no mapa do Vale do Paráiba".

Assim, dados uma região geográfica *R*, um conjunto de geo-objetos *GO*, um mapa cadastral que mapeia objetos de *GO* numa região geográfica *R* e um *predicado espacial*, o operador de *seleção espacial* é tal que o resultado desta operação é um subconjunto do conjunto original composto de todos os geo-objetos que satisfazem o predicado espacial, como ilustrado no exemplo da Figura 5.5:

• "selecione todas as regiões da França adjacentes à região de Midi-Pirenées (que contém a cidade de Toulouse)".

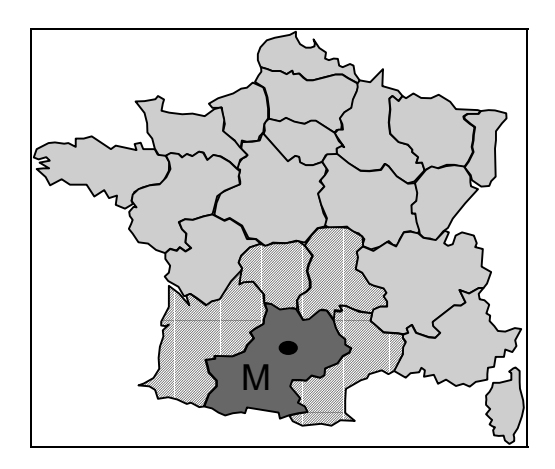

Figura 5.5 - Exemplo de operação de seleção espacial.

## *8.4.3 JUNÇÃO ESPACIAL*

O termo *junção espacial* é empregado por analogia à operação de *junção* em banco de dados convencionais e denota o conjunto de operações onde ocorre a comparação entre dois conjuntos de objetos, baseado num predicado espacial computado sobre suas representações. A operação de junção espacial é tal que produz como resultado uma *coleção de objetos e valores* que satisfazem a restrição espacial Exemplos:

- "para cada estrada da Amazônia, ache as reservas indígenas a menos de 5 km de uma estrada";
- "para as cidades do sertão cearense, ache quais estão a menos de 10 km de algum açude com capacidade de mais de 50.000 m<sup>3</sup> de água";

No primeiro exemplo a resposta é um conjunto de pares (reserva, estrada); no segundo, um conjunto de pares (cidade, açude).

### *8.5 OPERAÇÕES ENTRE GEO-CAMPOS E GEO-OBJETOS*

#### *8.5.1 ATUALIZAÇÃO DE ATRIBUTOS DE GEO-OBJETOS A PARTIR DE GEO-CAMPOS*

Uma das operações muito úteis e necessárias diz respeito à atualização de atraibutos de geo-objetos a partir de dados de um geo-campo. Por exemplo, considere a situação aonde temos:

- Uma mapa de municípios de uma região.
- Um conjunto de municípios representado nesse mapa (geo-objetos).
- Um mapa de altimetria da região (geo-campo).

Neste caso, pode ser útil responder à seguinte questão: "Dados a altimetria e o mapa de municípios, calcule a altimetria média para cada município e atualize esta informação no bancos de dados, criando um novo atributo para o município".

Esta operação é ilustrada na Figura 5.6, em que temos um exemplo de atualização de atributos de talhões de cultura com valores médios de niveis de cinza de uma imagem.

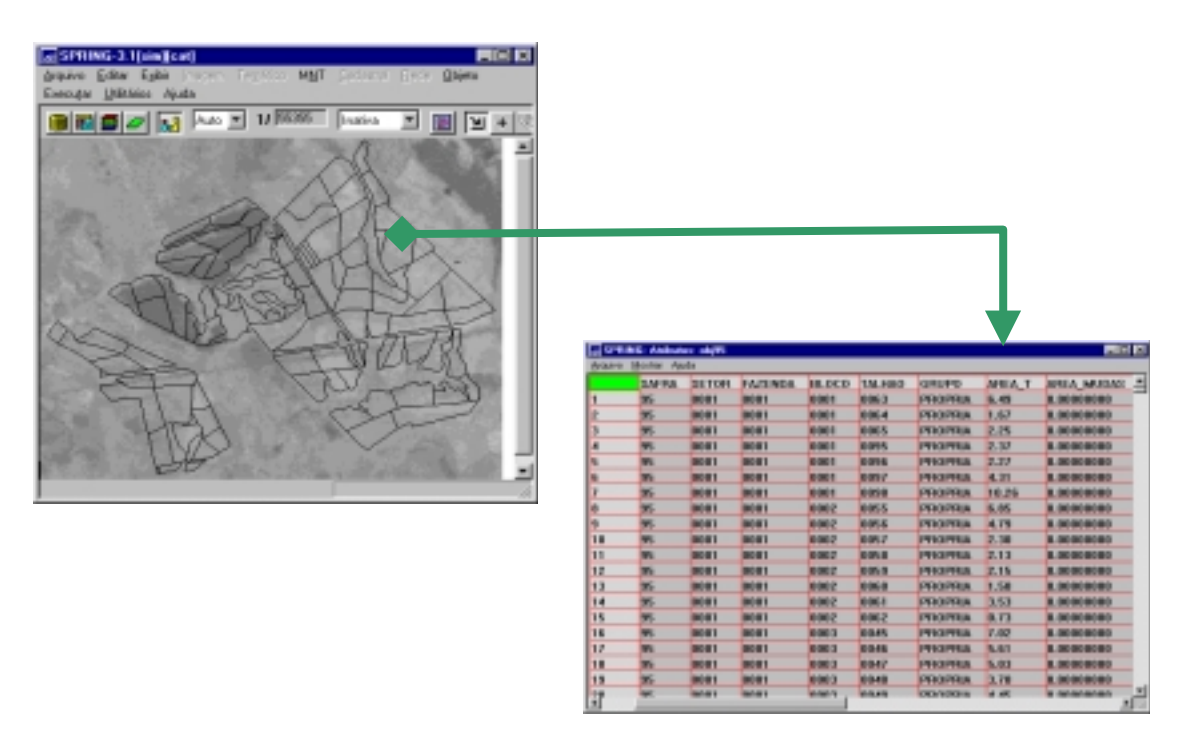

Figura 5.6 - Operação de Atualização de Atributos de Geo-Objetos.

### *8.5.2 ESPACIALIZAÇÃO DE GEO-CAMPOS A PARTIR DE GEO-OBJETOS*

A partir de atributos (descritivos ou espaciais) de conjuntos de geo-objetos, pode-se fazer a geração de geo-campos. O novo geo-campo representa *a variação espacial de um atributo dos geo-objetos (*operação de *espacialização).*

A operação de *espacialização* gera, a partir dos valores de um atributo específico dos geo-objetos de um mapa, um geo-campo com a distribuição espacial deste atributo. Pode haver necessidade de recalcular a topologia do mapa resultante pois algumas regiões serão combinadas. Veja-se o exemplo da figura 5.7, onde temos unidades de paisagem (geo-objetos) , que posssuem vários atributos, os quais indicam os diferentes classificações do meio físico (geomorfologia, solos, geologia e vegetação). Um destes atributos (o tipo de solos) foi espacializado no mapa resultante.

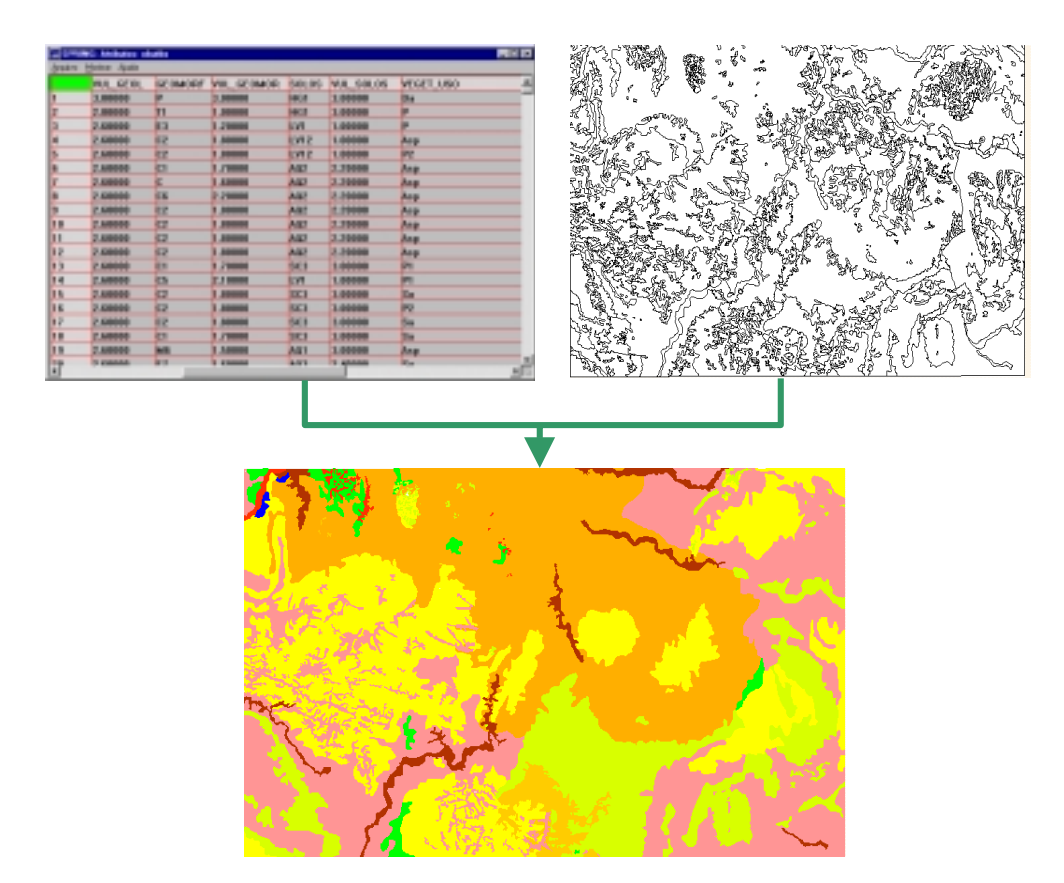

Figura 5. 8 - Exemplo da operação de espacialização.

Um caso especial da operação de espacialização ocorre no caso de tratarmos com um atributo do geo-objetos que seja numérico (inteiro ou real). Neste caso, em de criar um geo-campo numérico com a variação espacial do atributo considerado, fazemos uma operação de reclassificação neste atributo, de forma a gerar um geocampo temático. A esta operação denominamos de *reclassificação por atributos.* A figura 5.9 ilustra essa operação, com o exemplo: "Para todos os países da América do Sul, gere um geo-campo temático com o crescimento demográfico de cada país, dividido em classes: { (de 0 a 2% ao ano), (de 2 a 3% a.a.), (mais de 3% a.a.)}."

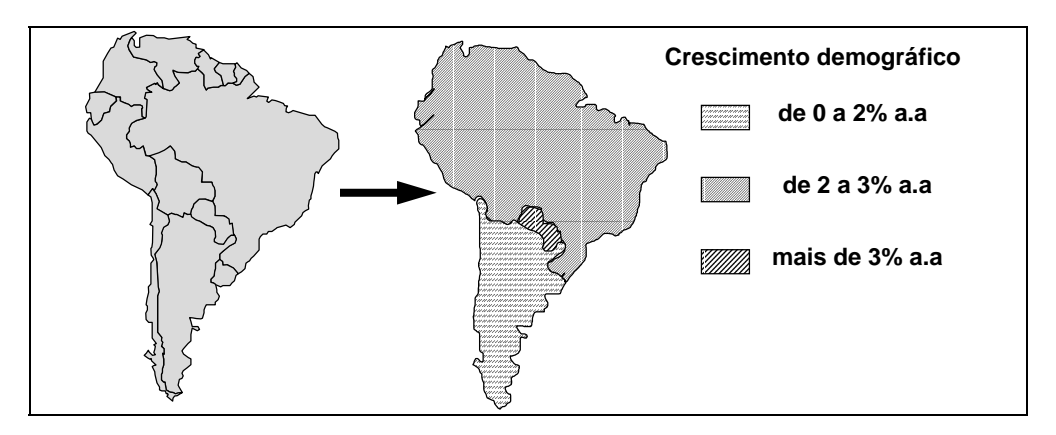

Figura 5.9 - Exemplo de *reclassificação por atributo*.

## *8.5.3 MAPAS DE DISTÂNCIA ("BUFFER")*

Um *mapa de distâncias* é um mapa de geo-campos contendo as distâncias de cada ponto do mapa a um geo-objeto de referência (representado por um ponto, linha ou região). Trata-se de operação puramente geométrica (espacial). A Figura 5.7 ilustra esta operação.

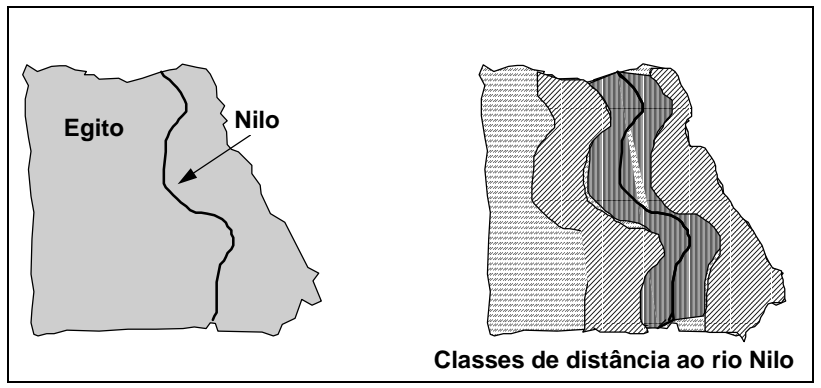

Figura 5.7 - Exemplo de mapa de distâncias.

## *8.6 RESUMO DAS OPERAÇÕES SOBRE GEO-CAMPOS E GEO-OBJETOS*

Apresentam-se a seguir um resumo das operações propostas, aplicáveis a geocampos e geo-objetos, na Tabela 4.5. Estão indicados para cada operação: a classe dos objetos de entrada e de sáida, e dos objetos modificadores (quando cabível). Indicam-se ainda as restrições de cada operação.

#### TABELA 4.5

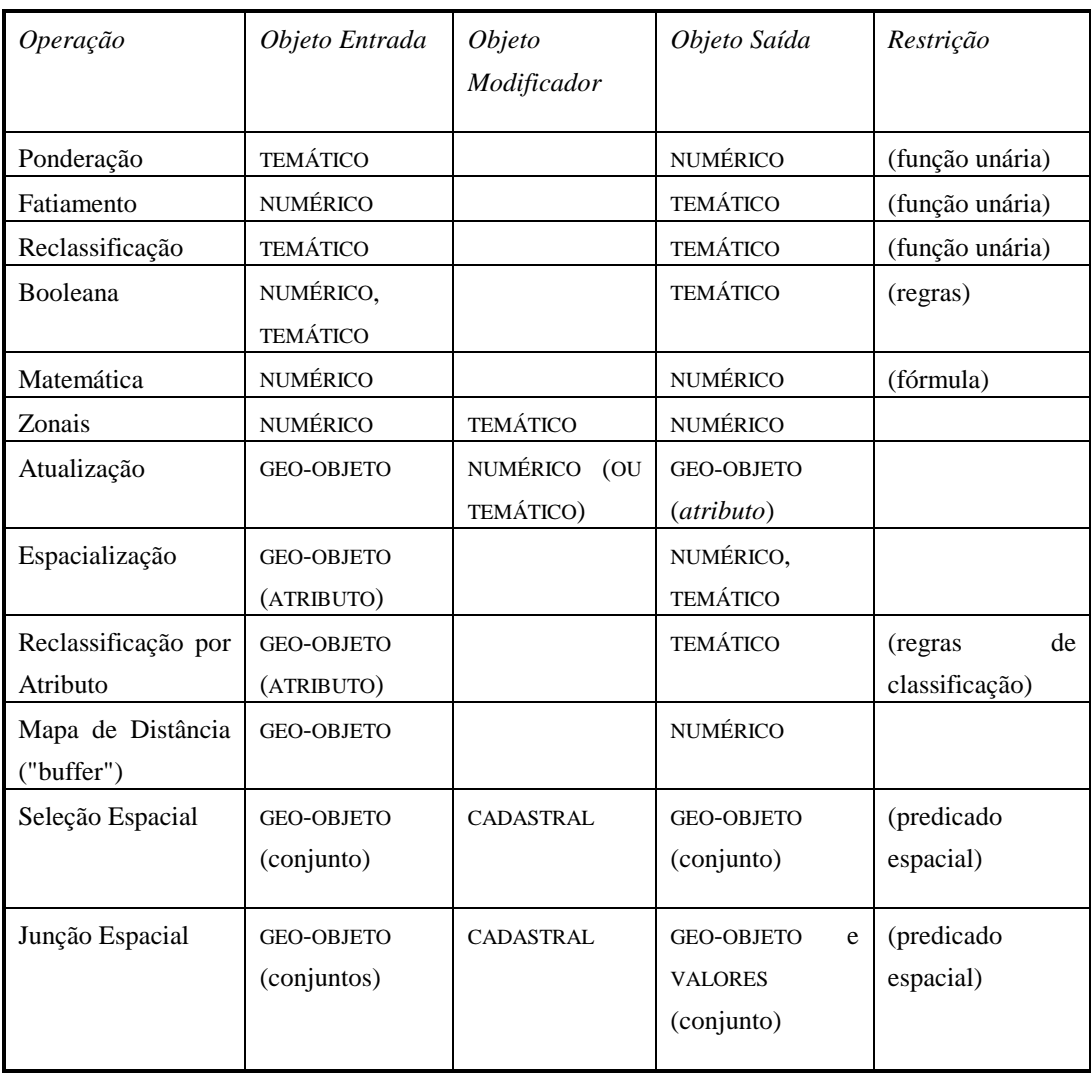

#### RESUMO DAS OPERAÇÕES

## *8.7 EXEMPLO DE LINGUAGEM DE MANIPULAÇÃO*

A equipe do INPE engajada no desenvolvimento do SPRING tem procurado caracterizar, de forma ampla, as operações sobre dados geográficos. Deste estudo nasceu o projeto da linguagem LEGAL (**L**inguagem **E**spacial para **G**eoprocessamento **Al**gébrico), descrita em Câmara (1995).

A álgebra de campos proposta em Câmara (1995) foi usada como base para a implementação parcial da linguagem LEGAL no SPRING, com os seguintes tipos de operações: *transformação, booleanas, matemáticas* e de *classificação contínua* (Cordeiro et al., 1996) e operadores zonais (Barbosa et al., 1998).

Um programa em LEGAL é estruturado em três partes: *declarações*, *instanciações* e *operações*. No que segue, as sentenças em LEGAL serão escritas em fonte **Courier New** e as palavras reservadas da linguagem começam com **Maiúscula**. A sintaxe do LEGAL está descrita em detalhe no Apêndice A.

#### *8.7.1 DECLARAÇÃO*

Toda variável em LEGAL deve ser declarada antes de ser utilizada, de acordo com a sintaxe:

```
Tematico <var> (<categoria>);
Numerico <var> (<categoria>);
Imagem <var> (<categoria>);
```
No SPRING, o termo "*categoria*" identifica uma especialização das classes geográficas básicas, no caso de geo-campos, as classes **Tematico, Numerico** ou **Imagem**. Por exemplo, pode-se definir uma categoria "Altimetria" como especialização de **Numerico**.

#### *8.7.2 INSTANCIAÇÃO*

A instanciação é caracterizada pelos operadores **Recupere** e **Novo**. O operador **Recupere** associa uma variável a um geo-campo existente no banco de dados geográfico a partir de seu nome. O operador **Novo** cria um novo geo-campo no banco de dados e requer parâmetros, dependendo da representação geométrica associada:

• imagem em tons de cinza: resolução horizontal e vertical;

- grade regular: resolução horizontal e vertical, valores maximos e minimos aceitaveis;
- imagem temática (geo-campo temático em representação matricial): resolução horizontal e vertical e escala;
- representação vetorial: escala.

## *8.7.3 OPERAÇÕES*

#### *8.7.3.1 Transformação*

Operações de transformação são usadas para realizar mapeamentos entre diferentes tipos de campos geográficos:

- **Pondere**: transforma uma instância do campo **Tematico** em um **Numerico**;
- **Fatie**: transforma uma instância do campo **Numerico** ou **Imagem** em um **Tematico**;
- **Reclassifique**: transforma uma instância do campo **Tematico** em outra com diferentes classes.

Como regra geral, os operadores de transformação exigem que o usuário defina um mapeamento entre os domínios de entrada e de saída sob a forma de uma *tabela*. A linguagem permite a definição de tabelas específicas para cada tipo de tais mapeamentos. As especializações de tabelas previstas pela linguagem são: **Ponderacao, Fatiamento** e **Reclassificacao**.

A seguir, apresentamos um exemplo de uma operação de fatiamento, que transforma um campo numérico de declividade em um campo temático de classes de declividade.

```
{
// Declaracao das variaves
Numerico decNumerico ("GradeDeclive");
Tematico decClasses ("ClassesDeclividade");
Tabela tabfatia (Fatiamento);
// Instanciacao das variaves
decNumerico = Recupere(Nome="decliv-30x30");
decClasses = Novo(\overline{None} = "decli\_fat_30x30", ResX=30, ResY=30,Escala=100000);
tabfatia=Novo(CategoriaFim = "ClassesDeclividade",
               [0.0, 3.0] : "A-0a3",<br>[3.0, 8.0] : "B-3a8",\begin{bmatrix} 3.0, & 8.0 \end{bmatrix} : "B-3a8"<br>
\begin{bmatrix} 8.0, & 12.0 \end{bmatrix} : "C-8a12"
                         12.0] : "C-8a12"
               [12.0, 20.0] : "D-12a20",<br>[20.0, 45.0] : "E-20a45",
               [20.0, 45.0] : "E-20a45",
               [45.0, 300.0] : "F>45");
// Operacao de Fatiamento
decClasses = Fatie( decNumerico, tabfatia );
}
```
O programa a seguir apresenta um exemplo de operação de ponderação, aplicada a um mapa de tipos de solos, para obter a erodibilidade.

```
{
Tematico mapaSolos ("Solos");
Numerico erod ("Erodibilidade");
Tabela pond (Ponderacao) ;
mapaSolos = Recupere (Nome = "solos");
erod = Novo(Nome="soloPond", ResX=30, ResY=30, Escala=100000,
Min=0, Max=1.);
pond = Novo (CategoriaIni = "Solos",
   "PV2" : 0.0462, "PV3" : 0.0280,
   "LEd1" : 0.0143, "LRd" : 0.0128,
   "PV5" : 0.0462, "LV1" : 0.0167, "agua" : 0);
erod = Pondere (solo,pond );
}
```
#### *8.7.3.2 Operações booleanas*

Nas operações booleanas, o valor do geo-campo resultante em cada posição é uma função apenas do valor da posição correspondente nos geo-campos de entrada. A saída de uma operação booleana é um GEO-CAMPO TEMÁTICO, cujos valores do contra-domínio necessitam ser especificados em função dos valores dos campos de entrada. Essas condições são calculadas através do operador Atribua, com as condições E (&&), OU (||) e NÃO (~).Um exemplo de uso desta operação é dado abaixo, onde um mapa de aptidão agrícola é calculado com base na declividade e no tipo de solo.

```
{
Tematico mapa_solos ("Solos"),mapa_aptidao ("Aptidão");
Numerico mapa decl ("Declividade");
mapa_decl = Recupere(Nome="Decl92");
mapa_solos = Recupere(Nome="Solos92");
mapa_aptid = Novo (Nome = "Aptidao92", Representacao = Matricial,
           ResX = 250, ResY = 250, Escale = 100000);
mapa_aptid = Atribua (CategoriaFim = "AptidaoAgricola",
{ "Bom" : mapa_solos.Tema = "Le" && mapa_decl >= 0.05;
   "Medio" : mapa_solos.Tema = "Aq" && mapa_decl >= 0.1; 
   "Ruim" : Outros;
};
}
```
#### *8.7.3.3 Operações matemáticas*

As operações matemáticas sobre geo-campos que são especializações de NUMÉRICO e IMAGEM incluem:

- operações aritméticas: soma (+), subtração (−), multiplicação (∗) e divisão(/);
- funções matemáticas: seno (sin), cosseno (cos), tangente (tan), arco tangente (atan), logaritmo (log), exponencial (exp), raiz quadrada (sqrt);
- relações: menor que  $(\le)$ , maior que  $(\ge)$ , menor ou igual  $(\le)$ , maior ou igual  $(>=)$ , igual  $(==)$ , diferente  $(!=)$ .

Exemplo de aplicação de operações matemáticas refere-se à geração do Índice de Vegetação de Diferença Normalizada (IVDN) para estas novas imagens LANDSAT TM.

```
{
// Declaracao
Imagem tm3 ("LandsatTM"), tm4 ("LandsatTM"), IVDN ("IndiceVeget");
// Instanciacao
tm3 = Recupere (Nome="231_067_B3");
tm4 = Recupere (None="231_067_B4");
IVDN = Novo (Nome = "IVDN", ResX = 30, ResY = 30);
// Operacao
IVDN = Imagem (255*(tm4 - tm3)/(tm4 + tm3);
}
```
#### *8.7.3.4 Atributos de Geo-Objetos a partir de Geo-Campos*

Esta operação é uma variação da operação zonal sobre geo-campos, gerando atributos de geo-objetos a partir de valores de geo-campos, onde a restrição é a representação espacial dos geo-objetos. Por exemplo, considere a operação "obtenha a altitude média de todas os municípios do Estado de São Paulo". Ela pode ser representada por:

```
Municipios."altitude" = Atualize( Altimetria, municipios
ONMAP mapa_SP);
```
Numa formulação mais geral, esta classe de operações pode ser indicada por:

```
<objeto>.<atributo> = Atualize ( <geo-campo>, 
                    <objeto> ONMAP <cadastral>);
```
Uma operação adicional computa atributos de geo-objetos a partir de uma condição dada. Por exemplo, a operação "Calcule o desmatamento de cada município da Amazônia, baseado num mapa de uso de solo" pode ser feita em LEGAL por

```
Municipio."desmat" = Atualize ( usosolo = "Desmatamento",
                     municipio ONMAP mapa_AMZ);
```
#### *8.7.3.5 Geo-Campos a partir de Geo-Objetos*

Esta operação permite a geração de um novo campo, a partir de um atributo de geo-objetos. Neste caso, a saída será um campo numérico ou temático, obtido preenchendo-se a representação geométrica do geo-objeto com o valor do atributo.

A operação de reclassificação por atributos pode ser realizada em LEGAL pela seguinte sintaxe:

### **<geo-campo> = Espacialize ( <objeto>.<atributo> ONMAP <cadastral>);**

Como exemplo dessa operação, considere um programa em LEGAL que gera, a partir de dados de talhões, dois geo-campos: um campo temático contendo a distribuição das classes de solo e um campo numérico com a variação do pH para cada unidade de solo.

```
{
// Inicio de programa
// Declarando os nomes das variáveis usadas
Objeto limites ("Talhoes");
Cadastral fazendas ("MapaFazendas");
Tematico mapaSolos ("Solos");
Numerico phSolos ("GradePh")
// Instanciações
//Dados de entrada
fazendas = Recupere (Nome = "mt");
// Dados de Saida
mapaSolos = Novo (Nome="mapa_de_solos", ResX =30, ResY =30,
Escala =10000, Repres = Vetor);
phSolos = Novo (Nome="phSolos", ResX=30, ResY=30,
Escala=10000, Min=0., Max=15. );
// Resultado em geo-campo Temático
mapaSolos = Atualize (limites."SOLO" OnMap fazendas);
// Resultado em campo Numérico
phSolos = Atualize (limites."ph" OnMap fazendas);
}
```
## *8.8 EXEMPLOS DE PROGRAMA EM LEGAL*

#### *8.8.1 OPERAÇÕES BOOLEANAS*

Para ilustrar o uso do LEGAL, apresentamos a seguir um programa que cruza dois geo-campos (Solos e Declividade) e daí calcular o mapa de Aptidão de Uso.

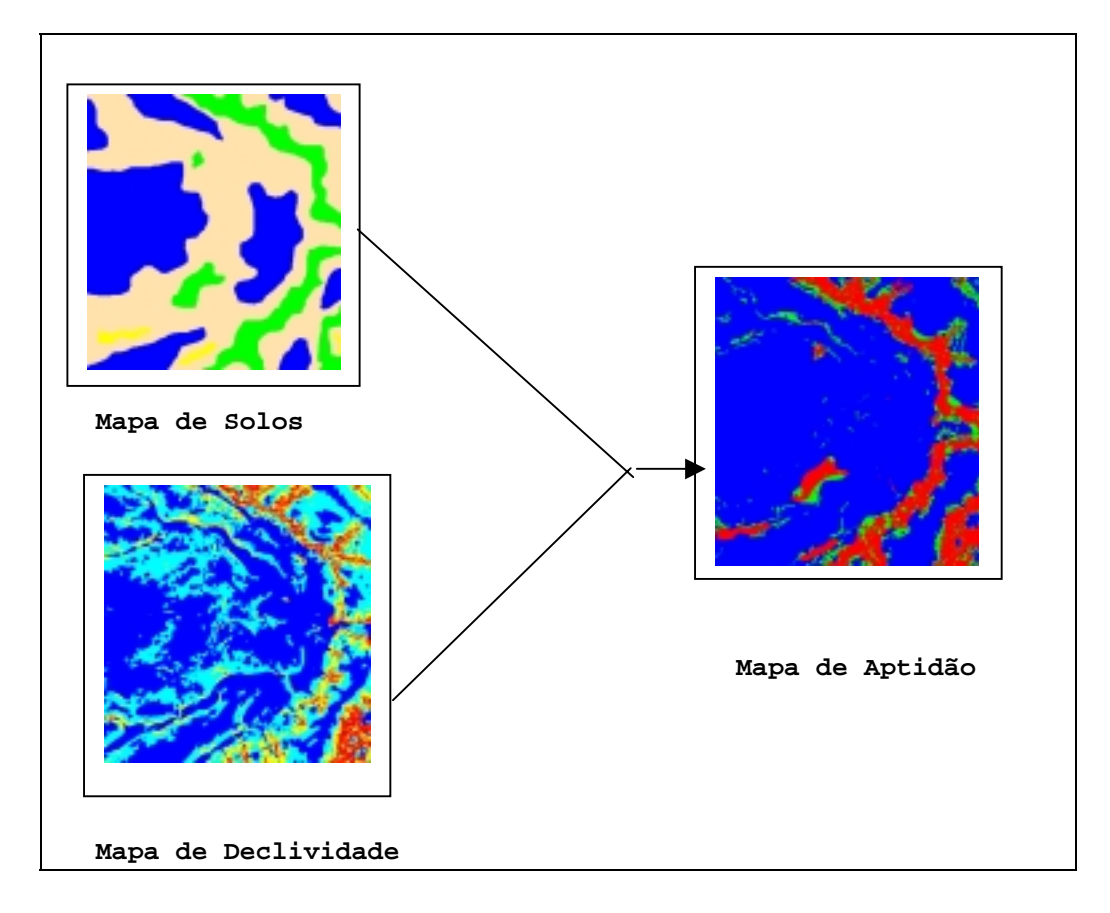

```
//
// Programa para determinar aptidão urbana,
// utilizando método booleano
// Dados os mapas de solo e declividade
//
{
// Declaracao das variaveis temáticas
Tematico solo("Solos"), decl("Declividade"),
aptidao("Aptidao");
                                          instancia
// Instanciações das variáveis temáticas
solo = Recupere(Nome="Mapa_solos");
decl = Recupere(Nome="Mapa_de_Declividade");
aptidao = Novo(Nome="Mapa_aptidao",
           ResX=30,ResY=30,Escala=25000);
                                           instancia
                                      processa
aptidao = Atribua(CategoriaFim="Aptidao")
{
"Baixa": solo.Classe == "Hidromorfico" || decl.Classe == "> 8"
        (solo.Classe == "Litossolo" & decl.Classe == "4 - 8")(solo.Classe == "Litossolo" && decl.Classe == "2 - 4"),
"Media":(solo.Classe == "Litossolo" && decl.Classe == "0 - 2")||
 (solo.Classe == "Podzolico" && decl.Classe == "4 - 8" ),
"Alta": Outros
};
}
```
O próximo exemplo também identifica as áreas de aptidão, mas com uma metodologia diferente:

- Pondera os mapas temáticos,
- Realiza a soma ponderada dos mapas e
- Faz o fatiamento da soma.

```
// Programa para determinar aptidão urbana, pela média ponderada
// Dados os mapas de solo e declividade
{
// Declaração das variáveis temáticas
Tematico solo("Solos"), aptidao("Aptidao");
Numerico decl ("Declividade");
// Declaração da tabela de ponderação e fatiamento
Tabela tabSolo (Ponderacao), tabfat (Fatiamento);
// Declaração das variáveis numéricas
Numerico numSolo, numClassif, numDecl ("Grade_Aptidao");
// Instanciações das variáveis temáticas
solo = Recupere (Nome="Mapa_solos");
decl = Recupere (Nome="Mapa de Declividade");
// Instanciações das variáveis numéricas
numSolo = Novo(Nome = "grade_solo", ResX=25, ResY=25,
                       Escala=25000,Min=0,Max=1.0);
numDecl = Novo(Nome = "grade_declividade",
         ResX=25,ResY=25,Escala=25000,Min=0,Max=1.0);
// Instanciação da tabela de ponderação de solos
tabSolo = Novo(CategoriaIni="Solos",
                 "Latossolo" : 1.0,
                 "Podzolico" : 0.7,
                 "Litossolo" : 0.3,
                 "Hidromorfico": 0.1);
// Ponderar o mapa de solos
NumSolo = Pondere(solo,tabSolo);
// Transformacao da Declividade em escala [0..1]
numDecl = 1 / ( 1 + 0.025 * decl^2 );
// classificacao : solo tem peso maior que a declividade
NumClassif = Novo (Nome = "grade_classif",
         ResX=25,ResY=25,Escala=25000,Min=0,Max=1.0);
NumClassif = 0.4 * NumDecl + 0.6 * NumSolo;
// Instanciação da tabela de fatiamento
tabfat = Novo(CategoriaFim ="Aptidao",
                [0.0 , 0.33] : "Baixa",
                [0.33 , 0.66] : "Media",
               [0.66, 1.0] : "Alta");
// Instanciação do PI temático da categoria Aptidao
aptidao = Novo(Nome="aptidao_urbana_media",
               ResX=25,ResY=25,Escala=25000);
// fatiamento da grade
aptidao = Fatie(NumClassif,tabfat);}
```
#### *BIBLIOGRAFIA*

- ASSAD, E.D.; SANO, E.E*. Sistemas de Informações Geográficas Aplicações na* Agricultura. Brasília, EMBRAPA, 1998 (2<sup>a</sup>. edição).
- BARBOSA, C.C.F.; CAMARA,G.; MEDEIROS, J.S.; CREPANI, E.; NOVO, E.M.L.M. ; CORDEIRO, J.P.C. "Operadores Zonais em Álgebra de Mapas e Sua Aplicação a Zoneamento Ecológico-Econômico". In: Simpósio Brasileiro de Sensoriamento Remoto, Salvador, Bahia, 1998. Anais, INPE, 1998 (em CD-ROM).
- BERTRAND, G. *Paisagem e Geografia Física Global: Esboço metodológico*. Caderno de Ciências da Terra, 13. Inst. de Geografia-USP. São Paulo. 1971.
- BONHAM-CARTER, G.F. *Geographic Information Systems for Geoscientists: Modelling with GIS*. Pergamon, Oxford, 1994.
- BURROUGH, P. A.; MCDONNELL, R.A. *Principles of geographical information systems*. Oxford, Oxford University Press, 1998.
- CÂMARA, G. *Modelos, Linguagens e Arquiteturas para Bancos de Dados Geográficos*. Tese de Doutoramento em Computação Aplicada. São José dos Campos, INPE, 1995. [www.dpi.inpe.br/teses/gilberto.](http://www.dpi.inpe.br/teses/gilberto)
- CLEMENTINI, E.; DI FELICE, P.; VAN OOSTEROM, P. "A Small Set of Formal Topological Relationships Suitable for End-User Interaction". In: Third International Symposium on Spatial Data Handling. Proceedings, Singapore, 1993, pp. 277-295.
- CORDEIRO, J. P.; AMARAL, S.; FREITAS, U.M.; CÂMARA, G. "Álgebra de geo-campos e suas aplicações"**.** In: VIII Simpósio Brasileiro de Sensoriamento Remoto. Salvador. 14-19 de abril. 1996.
- CREPANI, E.; MEDEIROS, J. S.; HERNANDEZ FILHO, P.; FLORENZANO, T. G. DUARTE, V. AZEVEDO, L. G.. "Uso de sensoriamento remoto no zoneamento ecológicoeconômico". In: VIII Simpósio Brasileiro de Sensoriamento Remoto. Salvador. 14-19 de abril. 1996.
- EGENHOFER, M. "Spatial SQL: A Query and Presentation Language". *IEEE Transactions on Knowledge and Data Engineering*, 6:86-95, 1994.
- FREEMAN, J. "The Modelling of Spatial Relations". *Computer Graphics and Image Processing*, 4: 156-171, 1975.
- GOODCHILD, M. A spatial analytical perspective on geographical information systems. *International Journal of Geographical Information Systems*, 1 (4): 327- 334, 1987.
- GUTING, R.H. An Introduction to Spatial Database Systems. *VLDB Journal*, 3(4), October 1994.
- HARTSHORNE,R. Propósitos e natureza da geografia. São Paulo, Editora HUCITEC, Editora da Universidade de São Paulo, 2. Ed., 1978.
- MAGUIRE,D.; DANGERRAMOND, J. The Functionality of GIS. In: Maguire,D.; Goodchild, M.; Rhind, D. (eds) Geographical Information Systems: Principles and Applications. New York, John Wiley and Sons, 1991, pp. 319-35.
- ROSS, J. L. S. Análise Empírica da Fragilidade dos Ambientes Naturais e Antropizados. Revista do Dpto. de Geografia da FFLCH-USP. N. 7. pp. 65-74. 1993.
- TOMLIN, D. Geographic information systems and Cartographic Modeling. Prentice Hall, New York, 1990.
- TRICART, J. Ecodinâmica. IBGE-SUPREN, (Recursos Naturais e Meio Ambiente). Rio de Janeiro. 1977.
- TRICART, J.; KIEWIETDEJONGE, C. Ecogeography and Rural Management: A Contribuition to the International Geosphere-Biosphere Programme. Essex. Longman Scientific & Technical. 1992.